# **MASTER EN MODELIZACIÓN MATEMÁTICA, ESTADÍSTICA Y COMPUTACIÓN2020-2021**

Curso: Bases de datos y programación orientada a objetosParte POO

Introducción

Nuestro objetivo:

- 1. Entender la Programación Orientada a Objetos.
- 2. Aplicarla al acceso a Bases de Datos

Objetivo 1 – Aprenderemos un lenguaje para entender los conceptos y poder aplicarlos (nos extenderemos un poco inicialmente sobre la elección del mismo)

Objetivo 2 – Con programación Orientada a Objetos es casi trivial. Una vez sabemos cómo usar objetos, vale con servirnos de los adecuados.

### Antes de nada…

### …por si es Python el lenguaje más usado por los alumnos de la asignatura

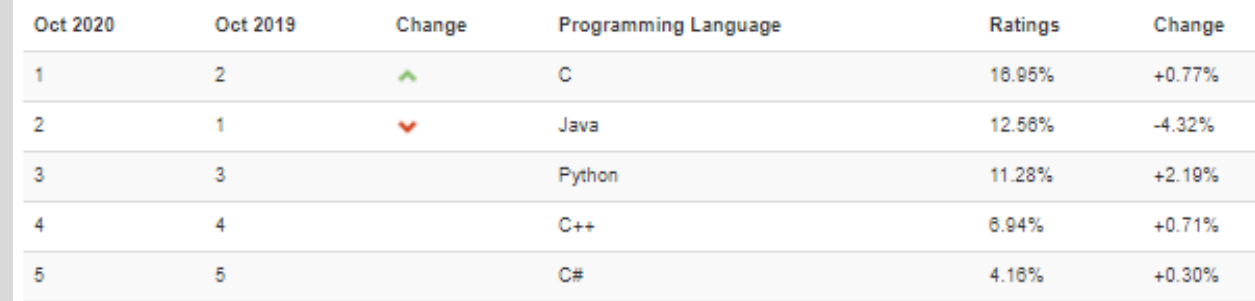

Python es un lenguaje exitoso en ciencia y tecnología,¿no podemos utilizarlo en la asignatura?

Python tiene mucho de Orientación <sup>a</sup> Objetos, pero…es "error-prone"…

 En realidad se usa habitualmente "sin saber" de Orientación <sup>a</sup> Objetos porque sólo se utiliza como "aglutinador" de librerías (que normalmente se handesarrollado en C/C++ (Python es demasiado lento))

### https://www.tiobe.com/tiobe-index/

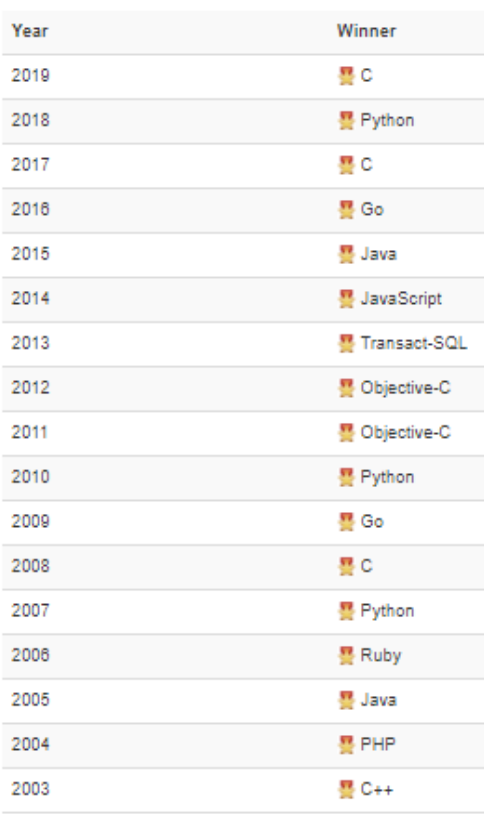

# IDEAS GENERALES DEProgramación Orientada a Objetos

### **¿Qué es la programación Orientada a Objetos?**

Un modo de desarrollar software en el que

Nos focalizamos en escribir "piezas" razonablemente reducidas de modo que podemos "controlarlas" con facilidad (no sobrepasan nuestra capacidad mental para tener en cuenta detalles <sup>o</sup> estructuras)

Independiente del objetivo final -la aplicación informática-, estas piezas se plantean pensando en su propia coherencia (en este sentido representarán objetos reales <sup>o</sup> conceptos claramente definidos). Obviamente no es "del todo" cierto ese "independientemente", pero sí lo es en buena medida (pensemos en "Persona" para un hospital <sup>o</sup> para una universidad… no son lo mismo).

Los objetos "se apoyan" en otros objetos para todo aquello que resulta complejo dentro de su planteamiento (pensemos en "Persona" en el ámbito universitario, <sup>y</sup> su"ExpedienteAcadémico").

La aplicación informática, como otro objeto cualquiera, será una composición también razonablemente sencilla en el que las complejidades se delegan en otros objetos.

### **¿Por qué surge la programación Orientada a Objetos?**

Esta idea de "tipo complejo" ya venía en cierto modo practicándose desde antes de definirse la Orientación <sup>a</sup> Objetos. Un punto concreto en donde podía apreciarse bienera en el planteamiento de lo que se conoce como "Tipos Abstractos".

Los Tipos Abstractos son estructuras de datos que se definen por las operaciones que se<br>pueden bacer sobre ellos pueden hacer sobre ellos independientemente de cómo se concreten en la memoria del ordenador (p.ej. una "cola" <sup>o</sup> "FIFO" con las operaciones "enqueue" <sup>y</sup> "dequeue") .

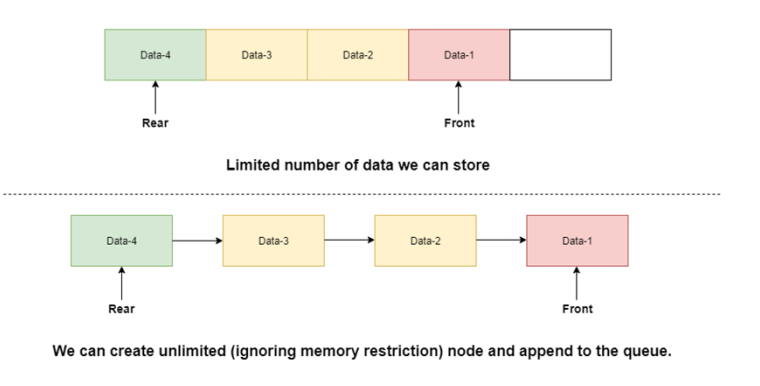

Los "buenos programadores" estructuraban su código de un modo similar <sup>a</sup> lo que hoy es la definición de clases, <sup>y</sup> la observación de que su formalización daba lugar <sup>a</sup> nuevos conceptos <sup>y</sup> capacidades de gran potencia estructural, llevó <sup>a</sup> formalizarse <sup>y</sup> considerarse un nuevo paradigma.

### **¿Cómo funciona un programa Orientado a Objetos?**

En definitiva un programa orientado <sup>a</sup> objetos es una colección de objetos colaborando entre ellos con un determinado fin <sup>o</sup> proporcionando unas determinadas capacidades.

Los objetos se comunican entre sí "enviándose mensajes" ("pidiendo servicios", "dando ordenes"… como queramos verlo.

La terminología "enviar mensajes" puede concretarse de diferentes maneras: desde un modo estricto, es decir, enviar mensajes con estructura predeterminada <sup>a</sup> través de un canal de comunicaciones, hasta ejecutar llamadas <sup>a</sup> subrutinas <sup>o</sup> compartir datos en un área de memoria común.

En todo caso se trata de flujos de información que estarán determinados/definidos por sus "interfaces" (la parte que los objetos muestran al exterior).

### **¿Cómo se escribe un programa Orientado a Objetos?**

Escribiendo (muchas) clases de las que se instancian Objetos.

En la terminología original se hablaba de Tipos <sup>y</sup> Objetos <sup>y</sup> hoy hablamos de Clases <sup>y</sup> Objetos. Desde un punto de vista "mecánico", los Objetos son realizaciones concretas (instancias) de "Tipos complejos", del mismo modo que las variables son realizaciones concretas de tipos simples (en terminología Java, "tipos primitivos").

> int contador, índice, resultado;<sup>(\*)</sup> Persona pedro, maría;

Para programar con Objetos basta con hacerlo en un entorno que los proporcione (por ejemplo con javaScript dentro de un navegador web). Esto es lo que se denomina programación "basada" en objetos (actualmente ampliada como programación "basada en prototipos"). Si además tenemos la capacidad de definir nuevos "tipos complejos" (nuevas Clases), hablamos de programación Orientada <sup>a</sup> Objetos.

(\*) sobre la inconveniencia de usar no-ascii en programación

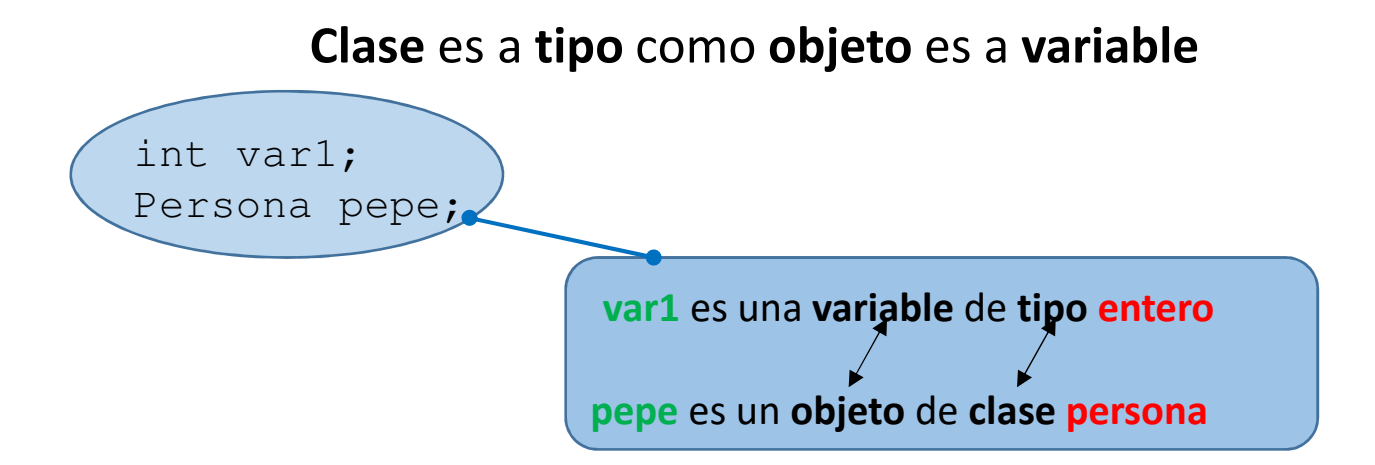

Una clase es un "tipo complejo"; una agrupación de variables (constantes), objetos, <sup>e</sup> incluso códigoque puede actuar sobre sus propios elementos <sup>u</sup> otros.

Un objeto es una cápsula (de memoria de ordenador) que tiene un "estado" (determinado por los valores de sus variables <sup>y</sup> el estado de sus objetos) así como un comportamiento (definido por el códigoque encierra).

Básicamente lo que venían haciendo los buenos programadores antes de que se formalizara el concepto… …pero la formalización abrió un mundo de posibilidades.

### **¿Cómo se estructura un programa Orientado a Objetos?**

La Orientación <sup>a</sup> Objetos potenció enormemente la arquitectura de aplicaciones. Independientemente de estructuraciones más específicas, un concepto básico es el de la estructura en capas (tiers), que en su versión básica consiste en tres capas, lo que se conoce como modelo MVC (Model-View-Controller) <sup>o</sup> ECB (Entity-Control-Boundary)

Las capas "exteriores" pueden desdoblarse para dar lugar <sup>a</sup> un modelo de hasta <sup>5</sup> capas, donde ahora las más externas son aplicaciones ligeramente acopladas al núcleo de <sup>3</sup> capas.

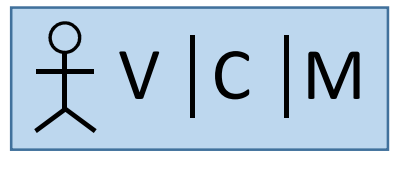

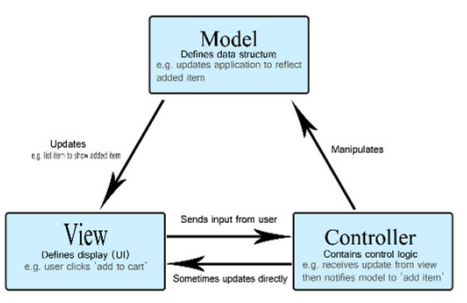

La parte <sup>M</sup> de esta estructura en capas, enlaza directamente con lo que se trata en este curso, <sup>y</sup> además nos permite introducir un "cierto" paralelismo entre las clases <sup>M</sup> <sup>y</sup> las tablas de una base de datos.

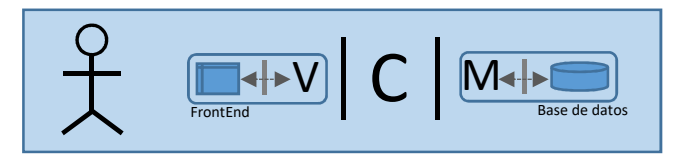

# Sobre la elección del lenguaje (Java)<sup>y</sup> lo que nos va a proporcionar

(con un poco de acento en las matemáticas)

La Programación ES y VIENE DE las Matemáticas… (como parte de la computación)Del concepto de cálculo efectivo a unaClasificación general de lenguajes

**Euclides (Método axiomático), Aristóteles(Lógica formal), Muhammad ibn Musa Al'Khowarizmi (Algorítmo)…**

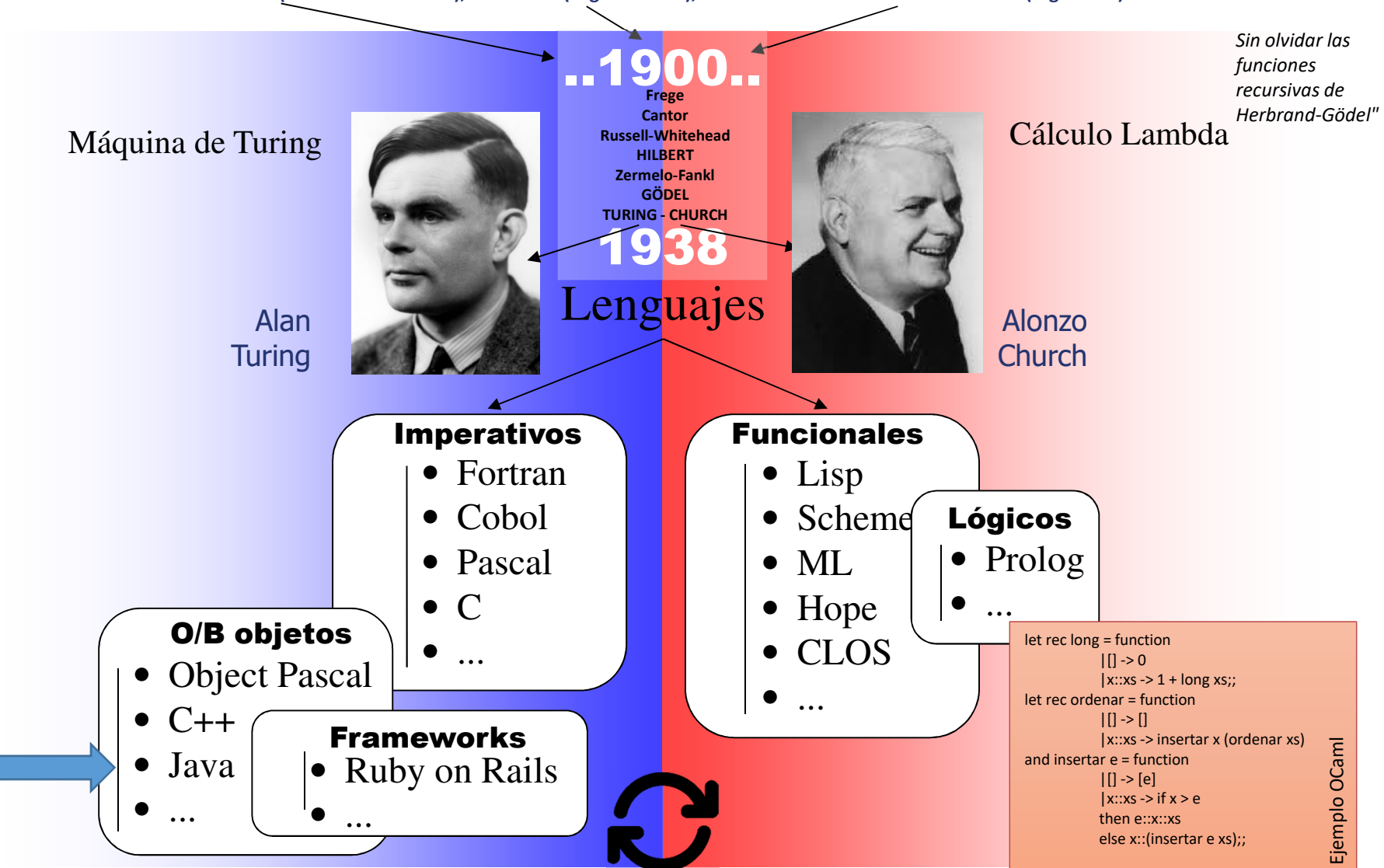

1928 Hilbert-Ackermann: Principles of Mathematical Logic

 1931 Kurt Godel: "On Formally Undecidable Propositions of Principia Mathematica and Related Systems I" 1936-38 Alan M.Turing: "On Computable Numbers, with an Application to the Entscheidungsproblem" (Entscheidung=decisión)

# Paradigmas en programación …

Históricamente –y sobre el papel– comenzó con Ada Byron (1843) y la Máquina Analítica de Charles Babbage.

En realidad, una vez construidos las primeras computadoras eléctricas/electrónicas, empezó totalmente ligada al hardware como configuración del mismo mediante cables

El primer "lenguaje" –el A– se debe a Grace Murray Hopper (1952).

Un primer hito fue el concepto de "subrutina"

El primer "paradigma" importante la "Programación Estructurada"

El segundo la "Programación Orientada a Objetos"

La idea de "arquitectura software" surge con la Programación Estructurada, pero es con la Programación Orientada a Objetos como adquiere un gran desarrollo. La POO facilita la definición de "Patrones" a todos los niveles, de modo que se han sucedido varios "paradigmas" de arquitectura.Otros paradigmas pueden tener éxito (p.ej. AOP -Aspect Oriented Programming), pero no son indiscutibles como ya lo es la POO.

Otra cosa son las arquitecturas de desarrollo. Actualmente despunta la aproximación SOA –Service Oriented Architecture– (facilitando SaaS) y se sigue evolucionando con soluciones a las dificultades que presenta en determinadas condiciones.

# **¿Java para cómputo intensivo?... Una experiencia concreta**

Un ejecutable desarrollado con Java puede ser algo más lento que con otros lenguajes pero...

Ejemplo peor caso Java vs. C (14ago08)(cálculo de PI por MonteCarlo)

Experimento a partir del código tomado de http://husnusensoy.blogspot.com/2006/06/c-vs-java-in-number-crunching.html

•Comparación del tiempo de ejecución

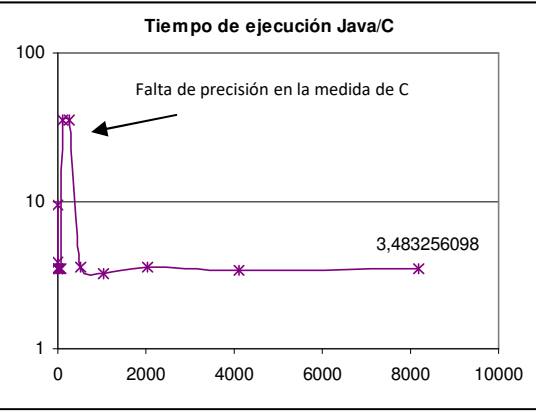

La relación de tiempo de ejecución es del orden de 3,5 a favor de C

•Comparación del tiempo de preparación del experimento

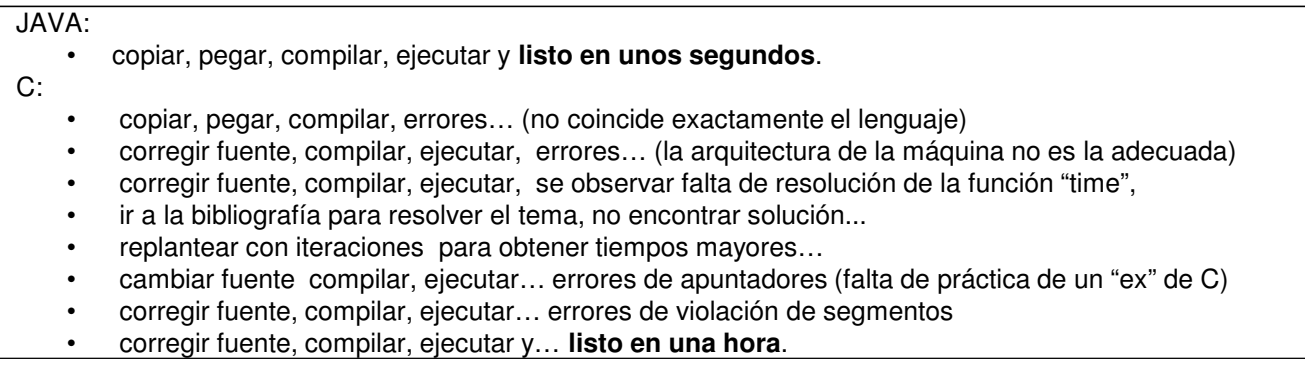

La relación de tiempo de preparación ha sido de 120 a favor de Java

# **En la máquina Virtual está el "secreto"… mejor cada día, y quien quiera puede innovar.**

Proprietary/closed source implementations

#### **"Write Once, Run Anywhere"**

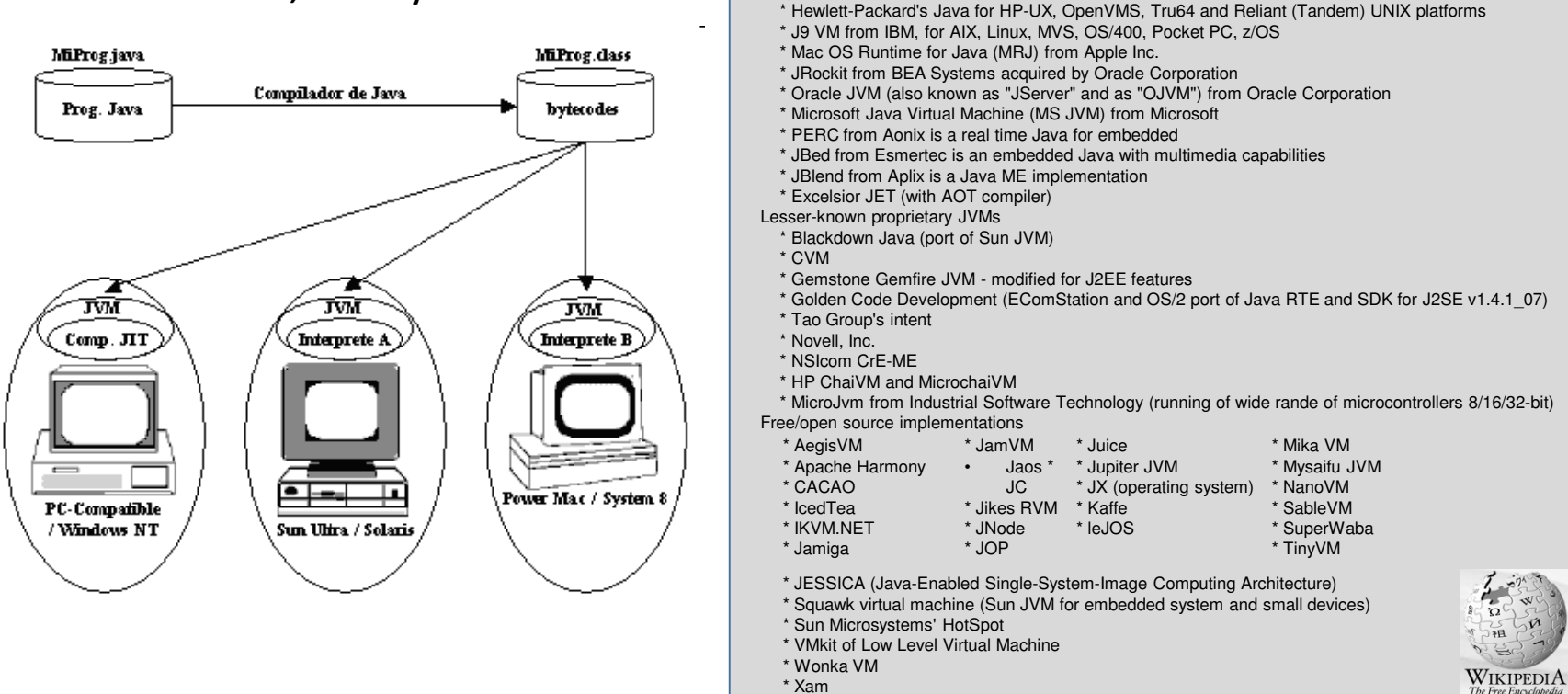

- •Una idea novedosa, pero no del todo: cierta similitud con los lenguajes con código intermedio.
- •Sí fue novedoso el enfoque de emulador de máquina (y la compilación JIT).
- • Ventajas:
	- se pueden incluir con facilidad técnicas que en un diseño hardware pueden resultar prohibitivas por su complejidad técnica,
	- •la posibilidad de evolución es mucho más sencilla al no requerir cambios de hardware
	- •permite utilizar las "plataformas" existentes sin implicar una ruptura con los sistemas actuales (existe la máquina real pero…).
- • **el diseño es público y la "implementación" es privada** (**especificaciones técnicas que debe complir toda JVM.** ).
	- Distintos comportamientos en términos de velocidad y uso de memoria

### **Una gran ventaja: La biblioteca de ejecución de Java**

 **Estructura del contenido de C:\...\jdk1.3\jre\lib\rt.jarMucho mayor en 1.8**

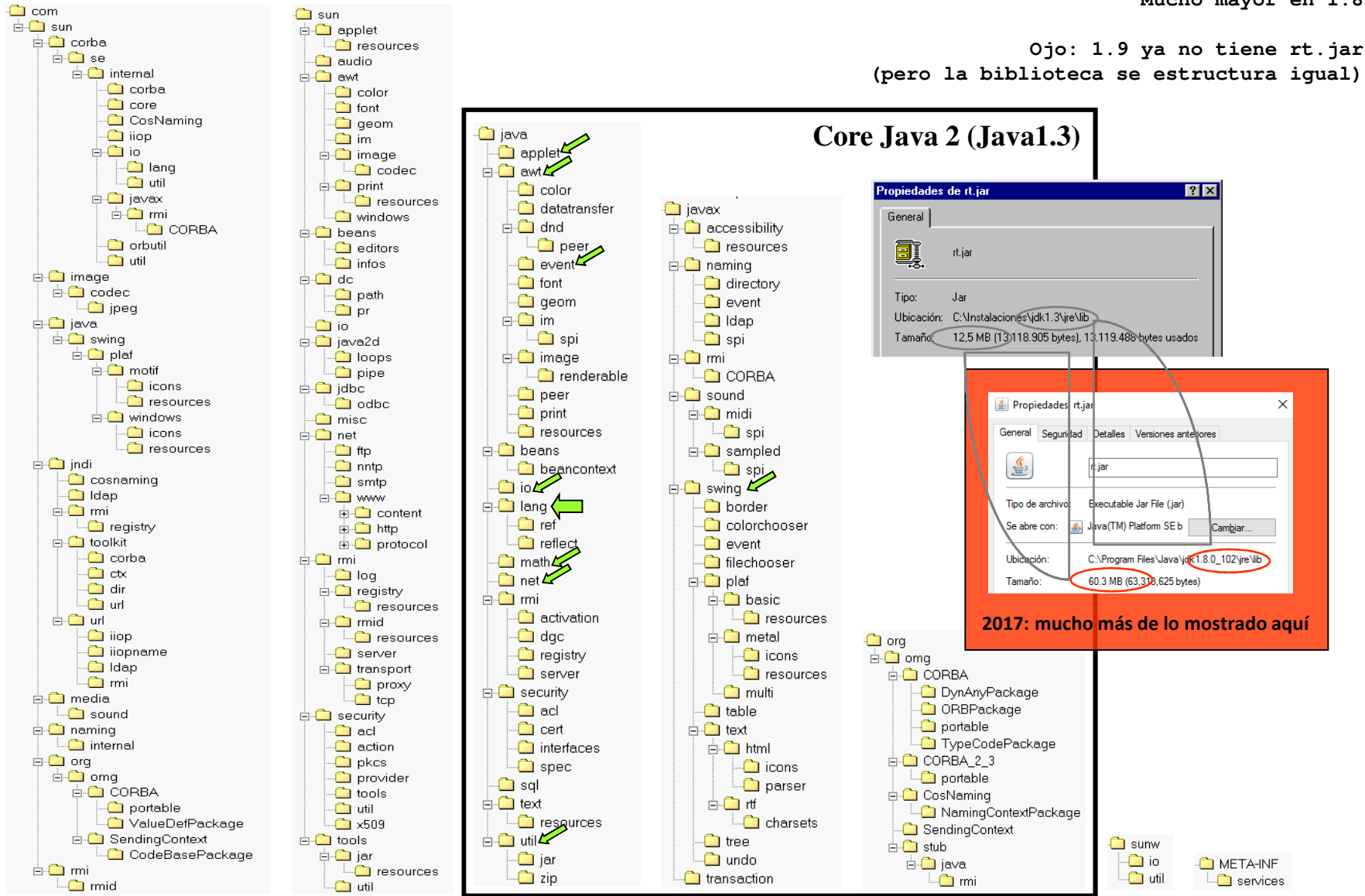

# **La biblioteca vista de un modo más estructurado**

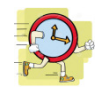

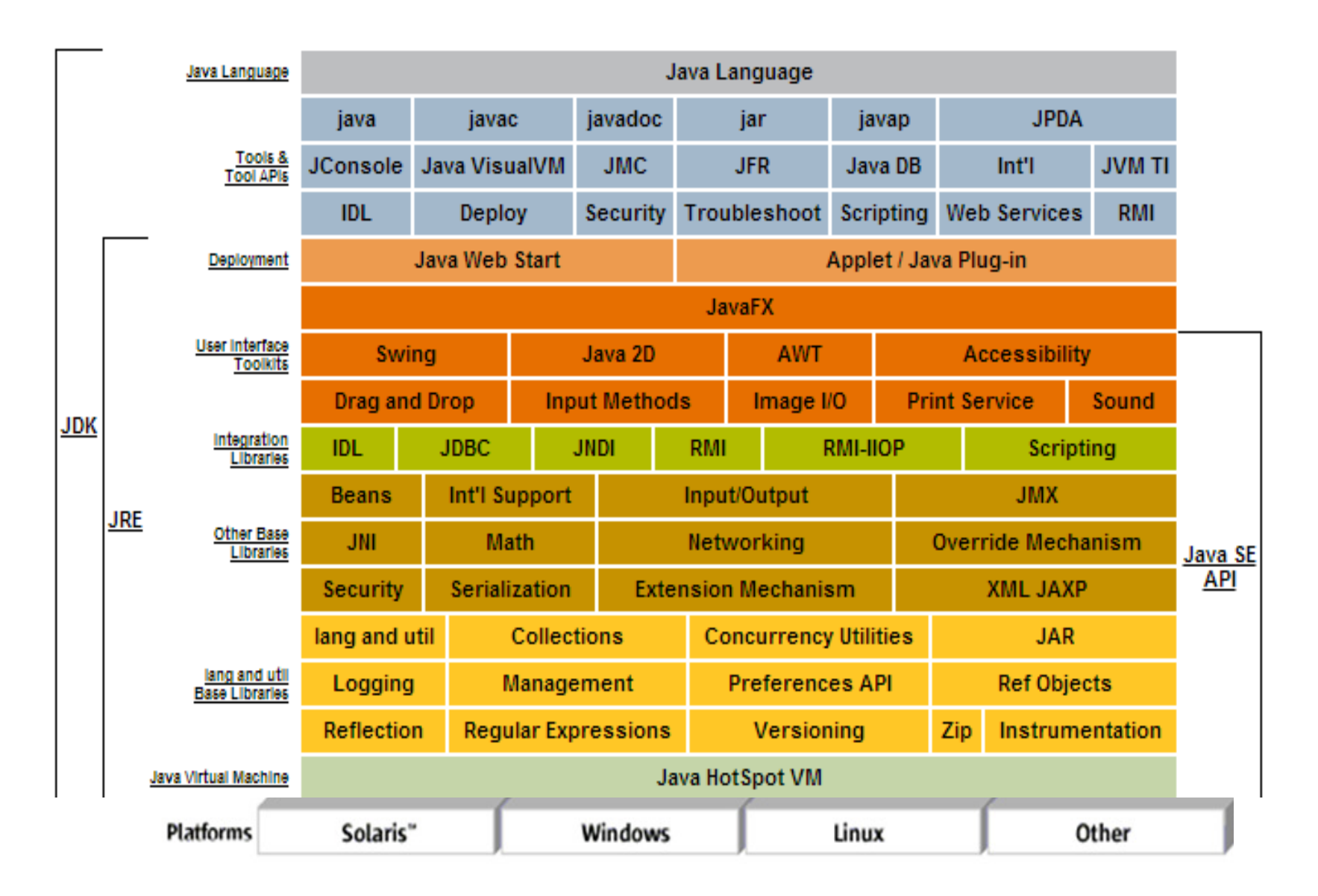

# **Otra gran ventaja: la documentación**

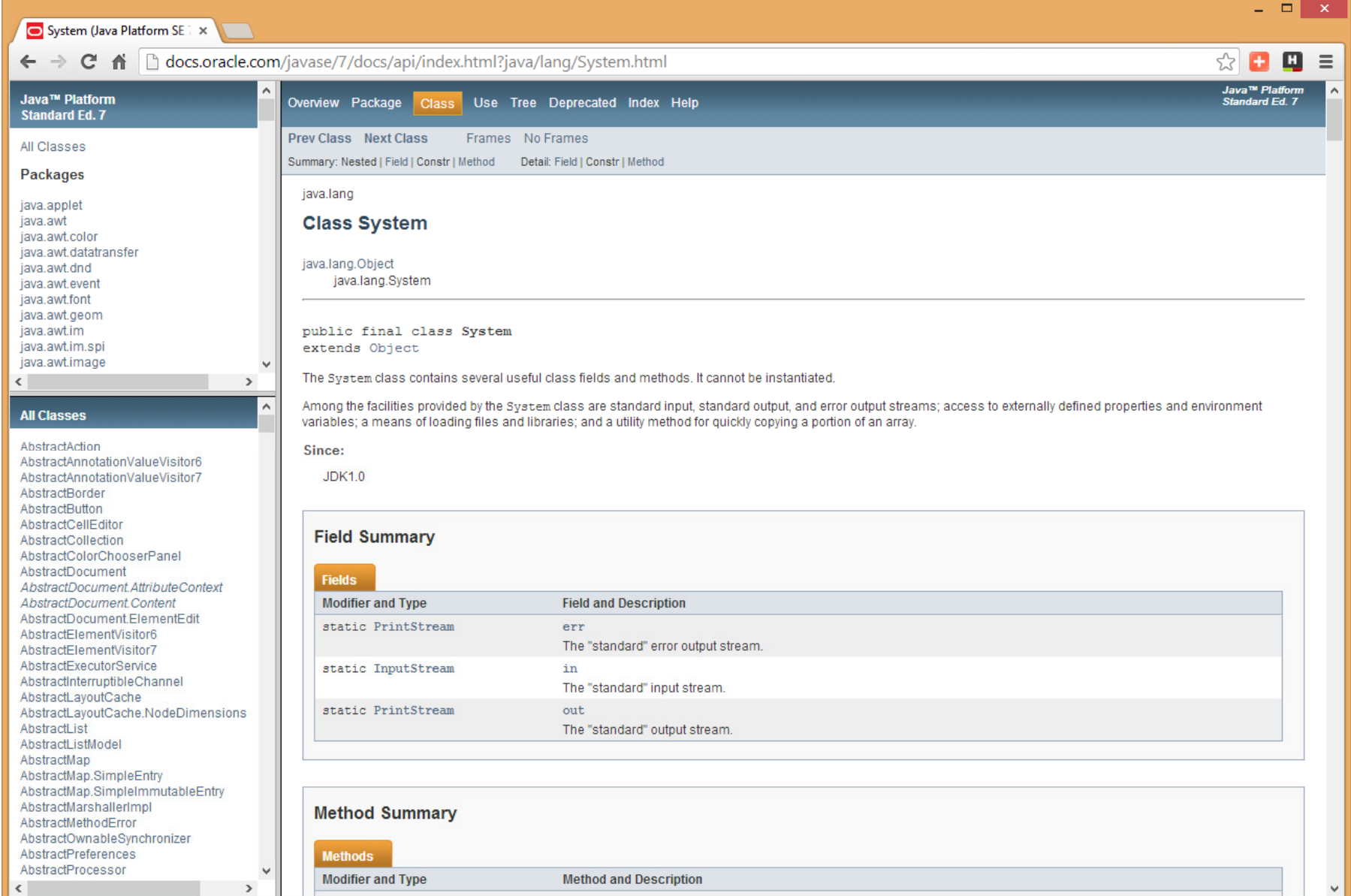

### **Más ventajas: copiar, copiar y copiar.**

Los programas ejecutables Java. Desensamblado de codebytes y decompilación

**Desensamblado y decompilación**

```
C:>javap -c HolaMundo
Compiled from "HolaMundo.java"
public class HolaMundo extends java.lang.Object{public HolaMundo();Code:0:0: aload_0
1: invokespecial #1; //Method java/lang/Object."<init>":()V4: returnpublic static void main(java.lang.String[]);Code:0: getstatic #2; //Field java/lang/System.out:Ljava/io/PrintStream;3: ldc #3; //String Hola, mundo
5: invokevirtual #4; //Method java/io/PrintStream.println:(Ljava/lang/String;)V8: return}
```
Decompilación: probar con **Java Optimize and Decompile Environment** (**JODE**)

"Ofuscacion"

### **IDEs (Integrated Development Environments) para desarrollo en Java**

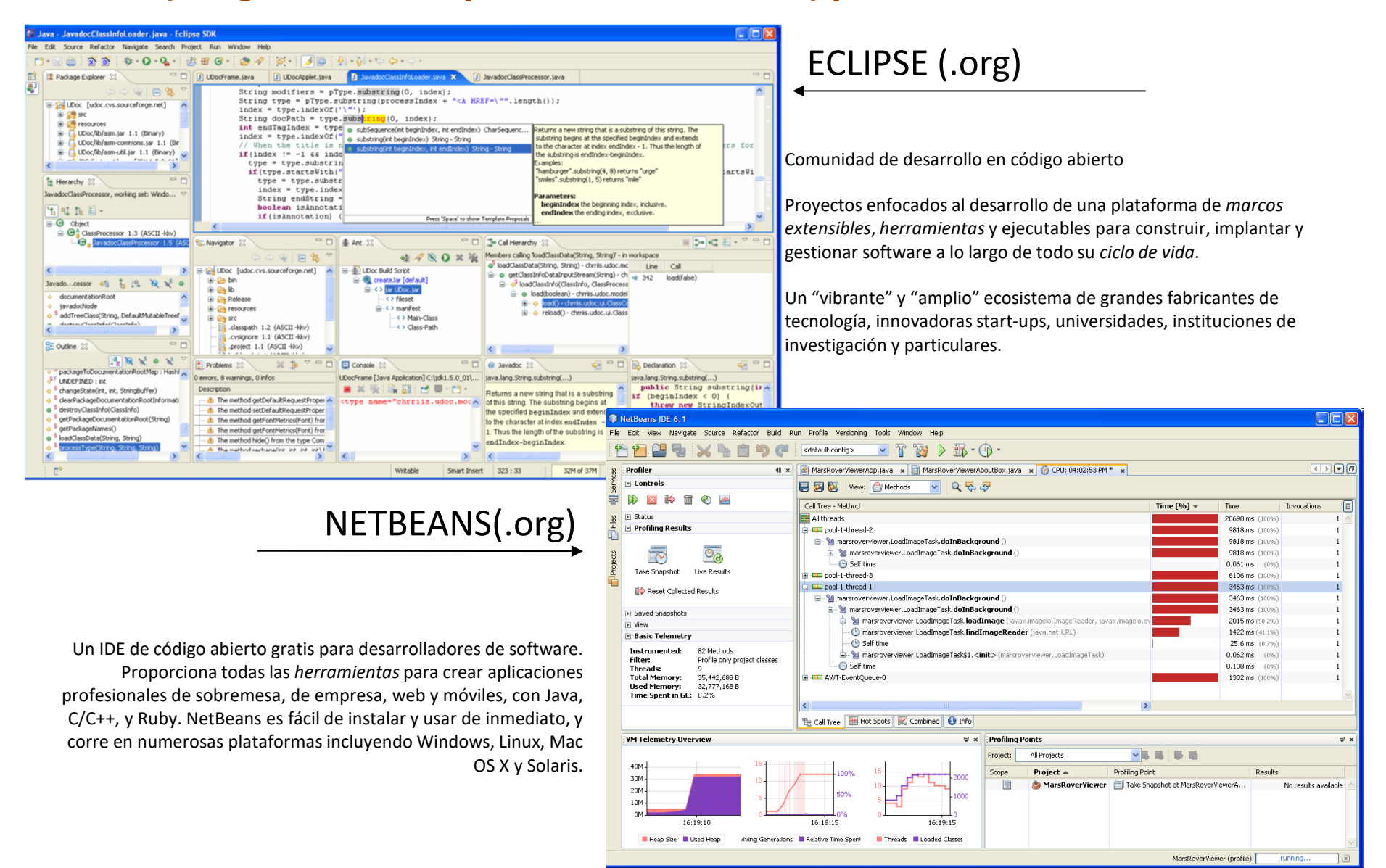

## **¿Desarrollo en UML?**

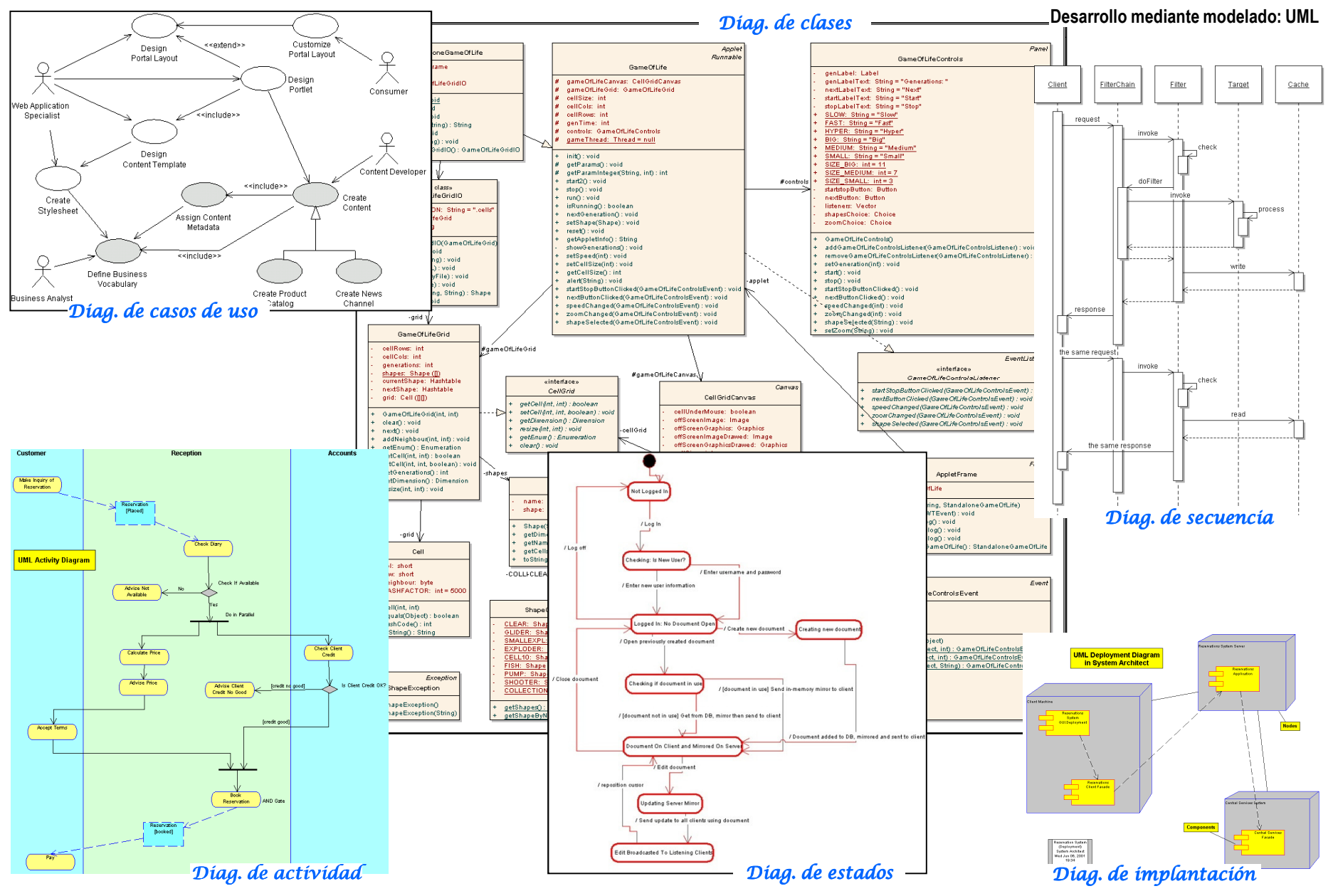

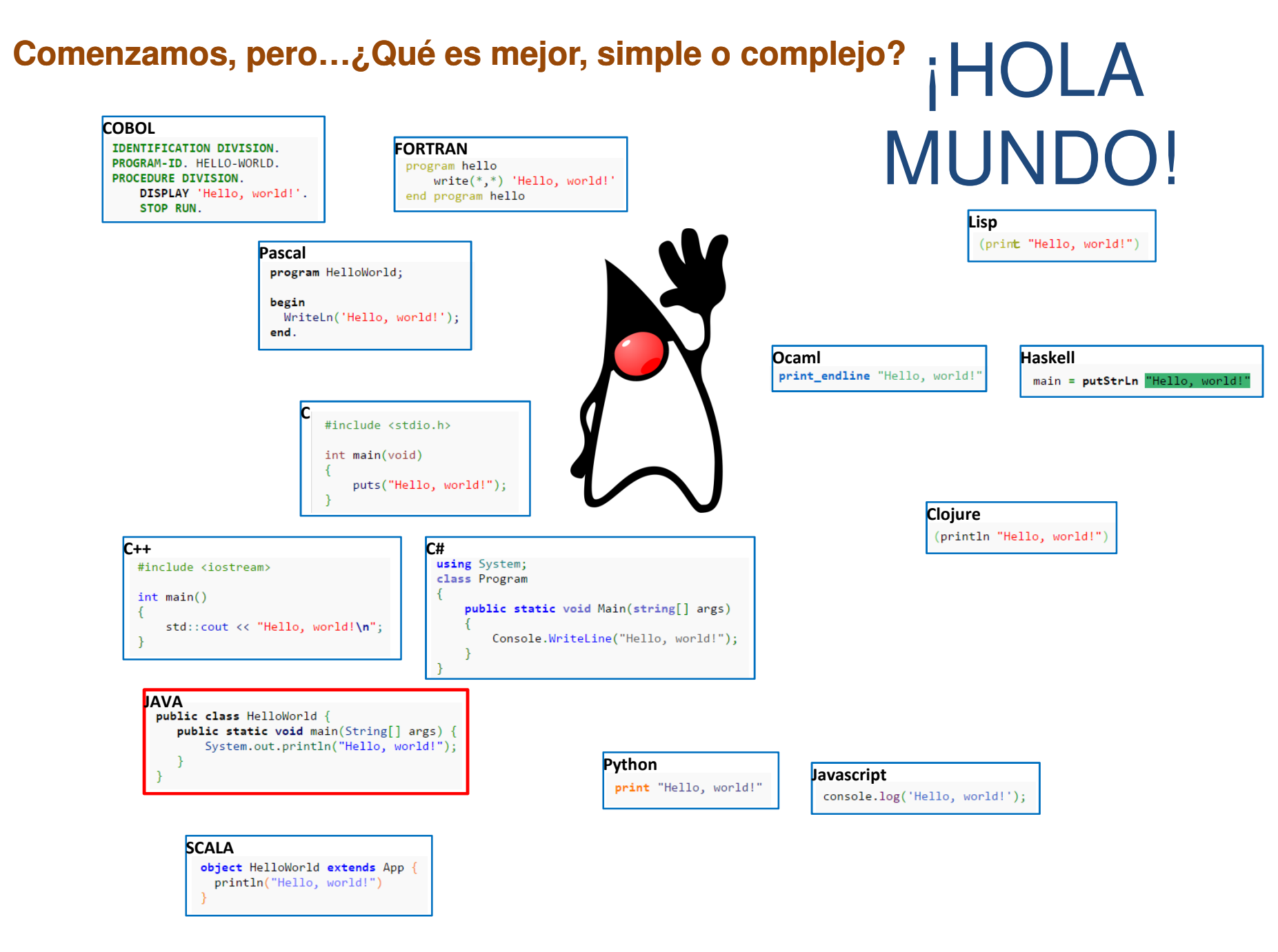

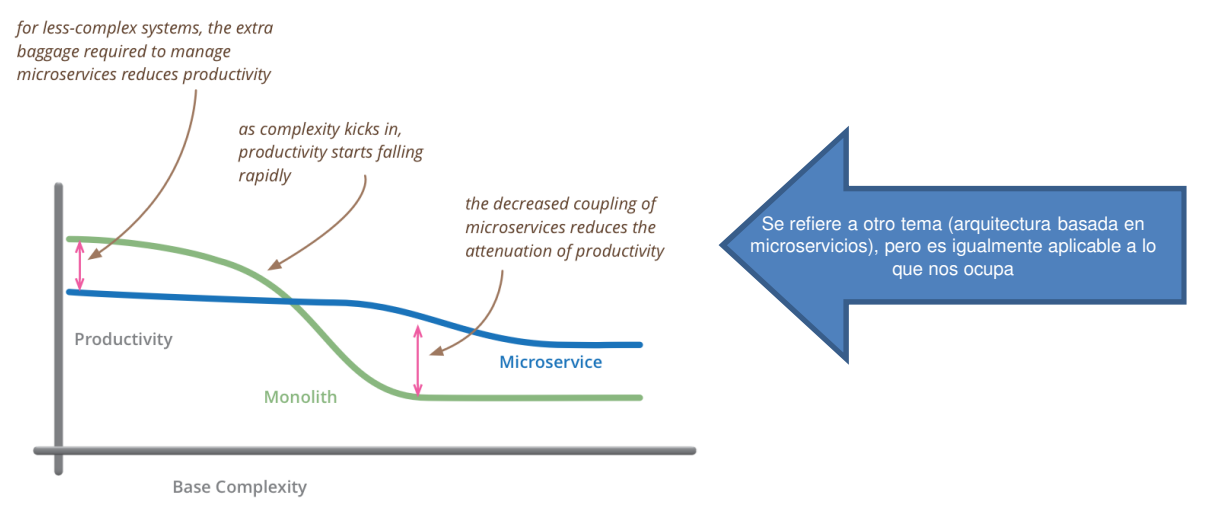

*Microservices: productivity versus base complexity (source: Martin Fowler; http://martinfowler.com/bliki/MicroservicePremium.html)*

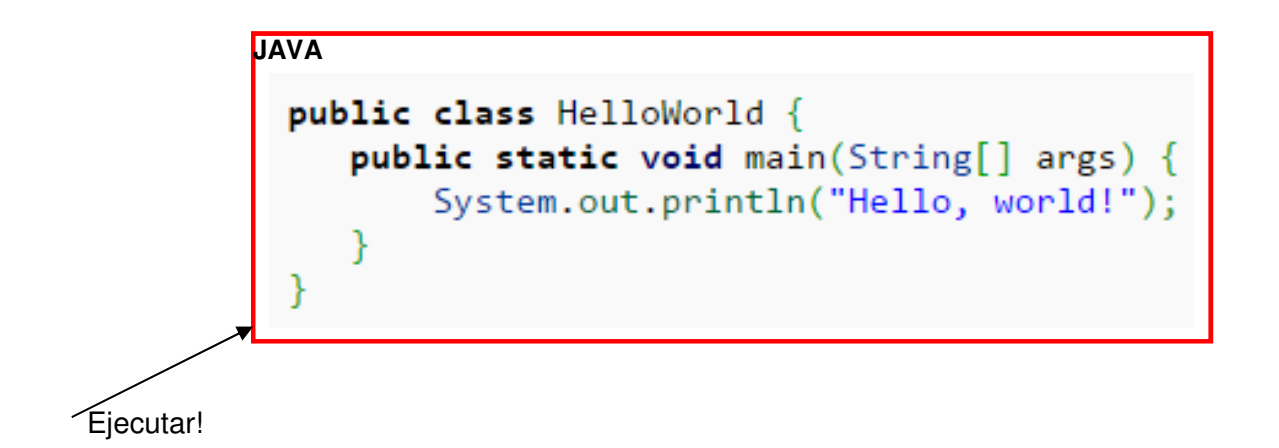